Приложение 2 к приказу Минприроды России от 16.09.2016 № 480

Форма

### УТВЕРЖДАЮ:

Первый заместитель начальника Главного управления лесного хозяйства Омской области О.Н.Шарапова Дата 23.082012

## Акт

# лесопатологического обследования № 92

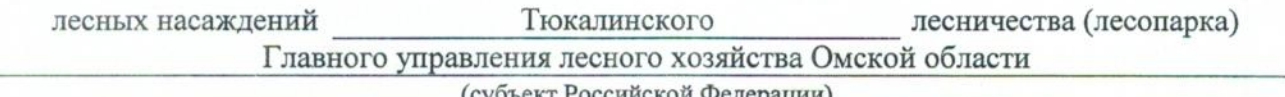

(суоъект Российской Федерации)

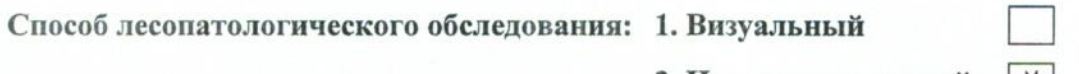

## 2. Инструментальный | V

#### Место проведения

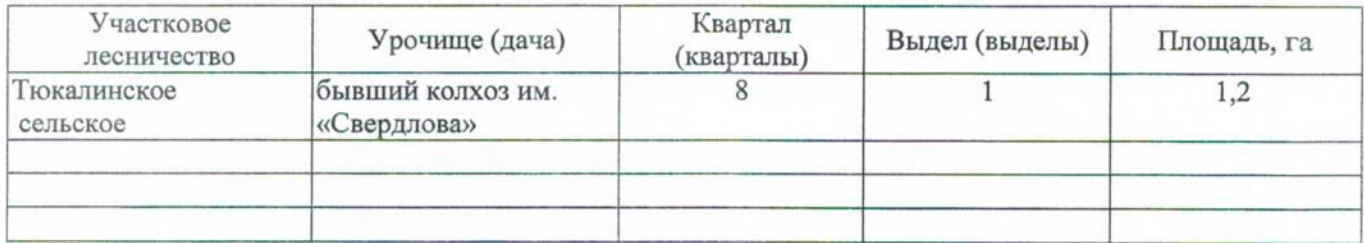

Лесопатологическое обследование проведено на общей площади 1,2 га.

#### 2. Инструментальное обследование лесного участка.\*

таксационная характеристика лесного насаждения соответствует  $(He)$ 2.1. Фактическая соответствует) (нужное подчеркнуть) таксационному описанию. Причины несоответствия: Лесоустройство 1979

Ведомость лесных участков с выявленными несоответствиями таксационным описаниям приведена в приложении 1 к Акту.

V

### 2.2. Состояние насаждений: с нарушенной устойчивостью

с утраченной устойчивостью

#### причины повреждения:

867/устойчивый низовой пожар 4-10 летней давности средней интенсивности

#### Заселено (отработано) стволовыми вредителями:

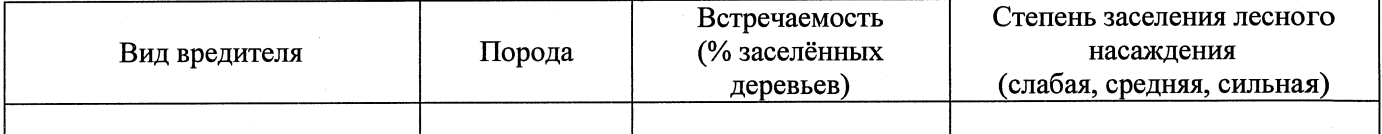

#### Повреждено огнём:

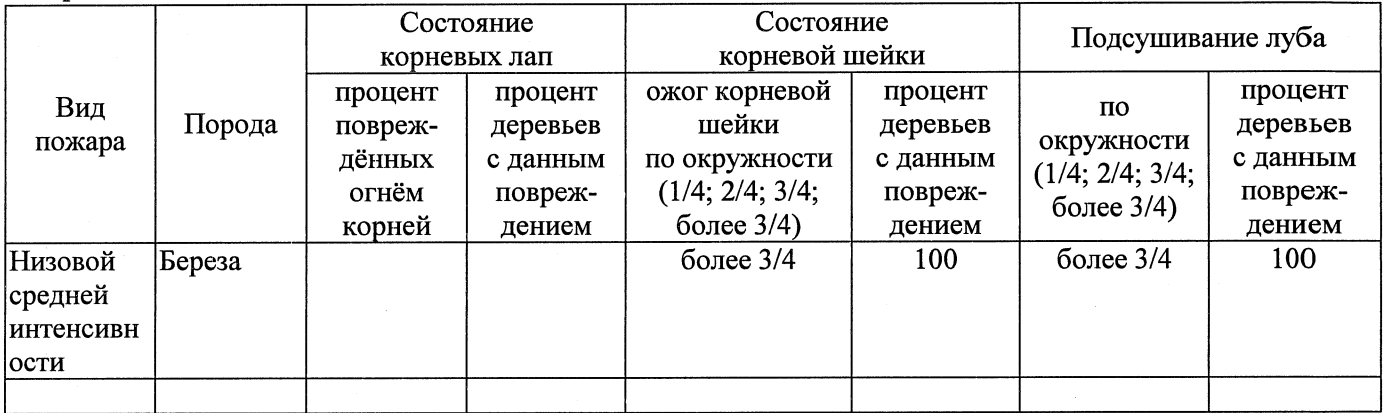

#### Поражено болезнями:

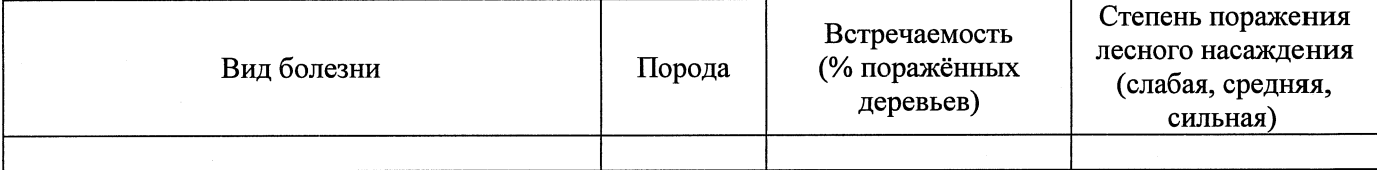

### 2.3. Выборке подлежит 100 % деревьев,

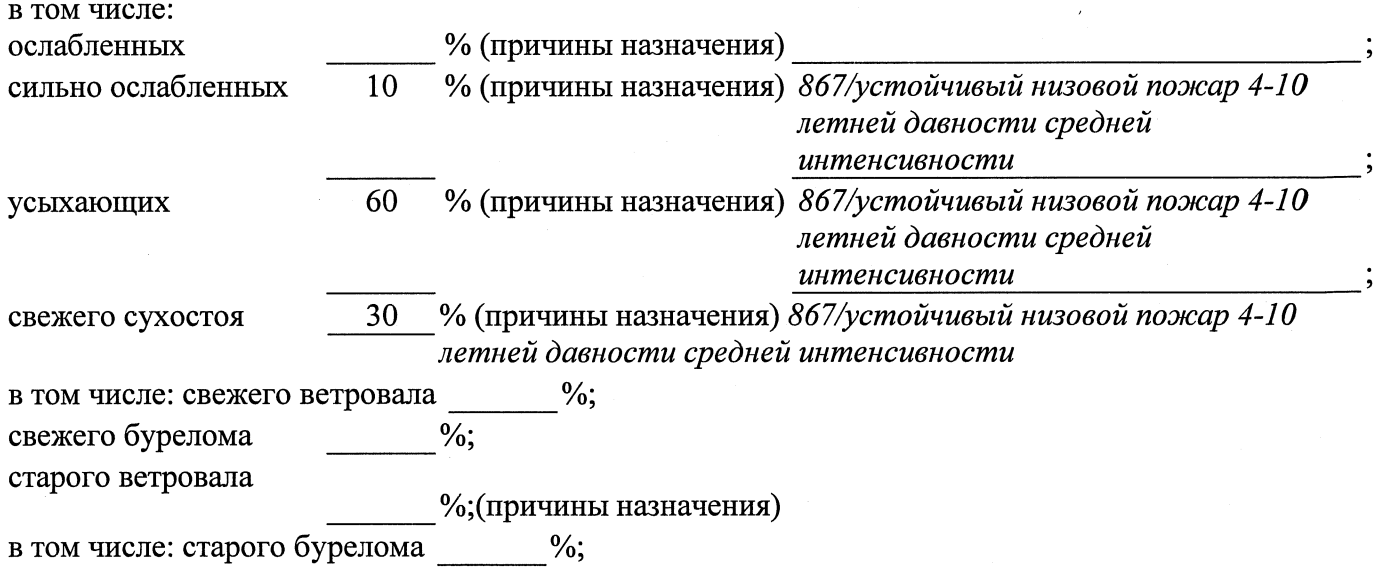

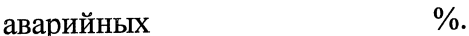

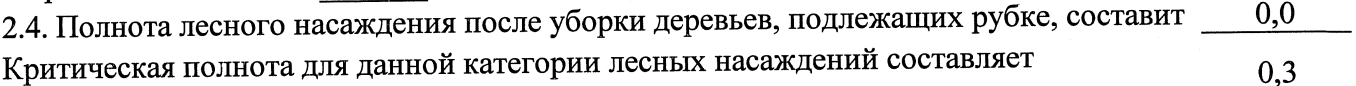

#### ЗАКЛЮЧЕНИЕ

С целью предотвращения негативных процессов или снижения ущерба от их воздействия назначено:

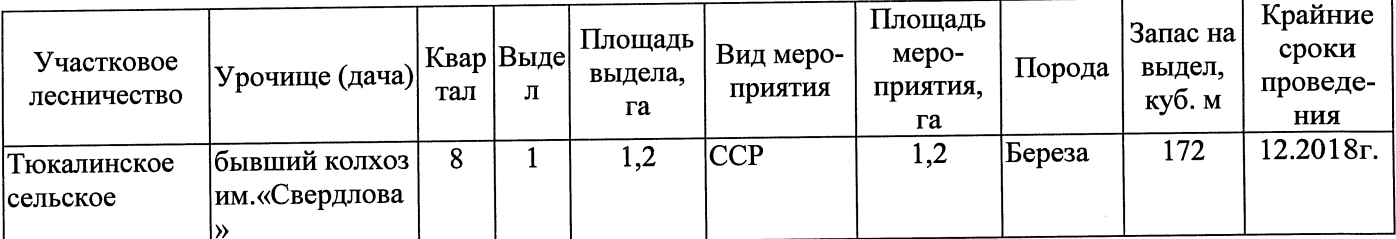

Ведомость перечета деревьев, назначенных в рубку, и абрис лесного участка прилагаются (приложение 2 и 3 к Акту).

Меры по обеспечению возобновления:

Естественное заращивание

Мероприятия, необходимые для предупреждения повреждения или поражения смежных насаждений: Мониторинг смежных насаждений

Сведения для расчёта степени повреждения:

год образования старого сухостоя ;

основная причина повреждения древесины 867/устойчивый низовой пожар 4-10 летней

давности средней интенсивности

Дата проведения обследований 21.08.2017 .

Исполнитель работ по проведению лесопатологического обследования: Заместитель директора САУ «Тюкалинский лесхоз»

Ф.И.О. Роева Н.И. Подпись

\* Раздел включается в акт в случае проведения лесопатологического обследования инструментальным способом.